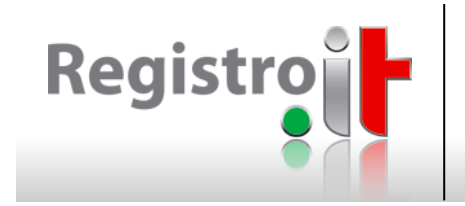

# **RDAP implementation experience at .it**

# Mario Loffredo, Maurizio Martinelli IIT-CNR/.it Registry mario.loffredo, maurizio.martinelli@iit.cnr.it

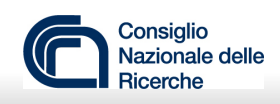

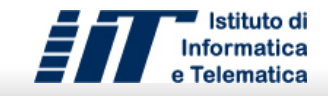

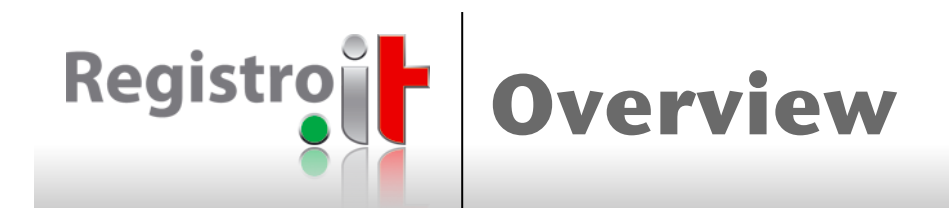

- **RDAP applications:** 
	- Validator
	- Crawler
	- Server
	- Client

# **Future activities**

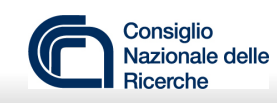

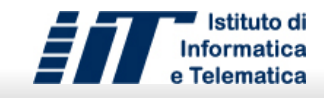

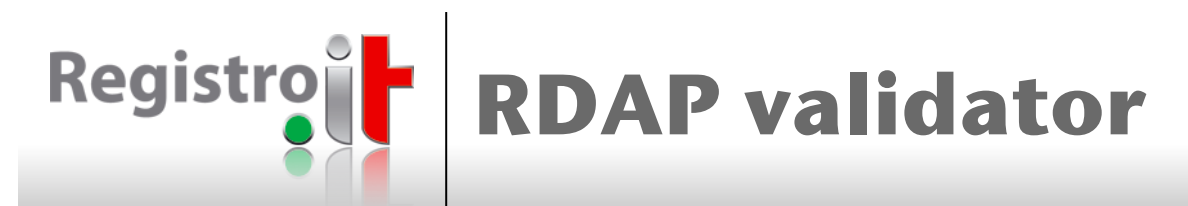

- Verifies the response compliance with both RDAP and jCard specifications
- Based on JSON Schema draft-07
	- https://json-schema.org/
- $\blacksquare$  Developed in Java
	- https://github.com/everit-org/json-schema
- **n** Takes in consideration so many RFCs and standards:
	- RDAP: 7480, 7481, 7482, 7483, 7484, 8056
	- jCard: 6350, 6473, 6474, 6715, 6969, 7095, 8605
	- And then: ISO.3166.1988, ISO.8601.2000, ISO.8601.2004, CCITT.X520.1988, 3282, 3339, 3986, 4034, 5396, 5545, 5646, 5910, 5952, 5980, 5988, …

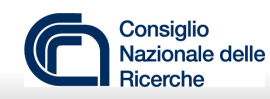

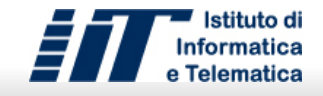

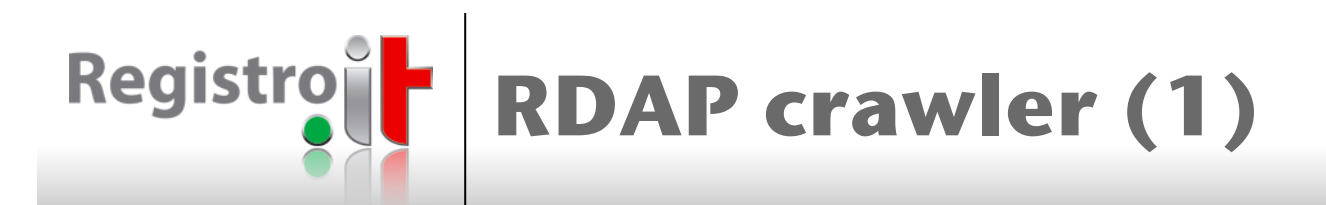

- <sup>n</sup> Based on the RDAP validator
- **n** Checks the responses from the servers included in IANA Bootstrap Service Registries
- **Nalidation in three steps:** 
	- **Parsing**
	- Validation against the standard profile
	- Validation against the gTLD profile (in progress)
		- RDAP Technical Implementation Guide
		- RDAP Response Profile

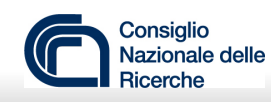

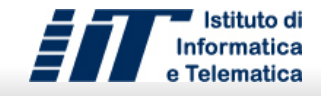

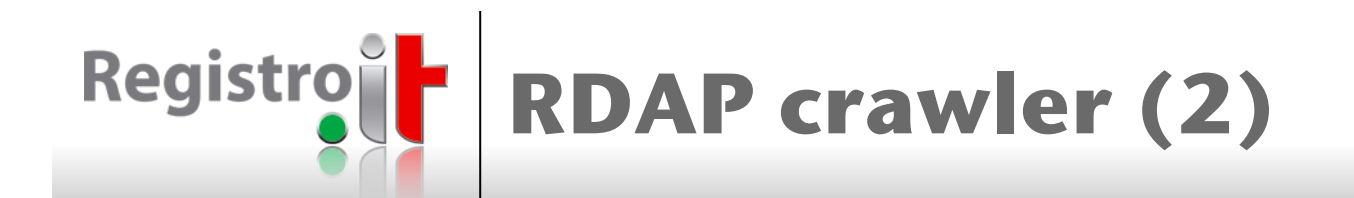

## ■ So far the following issues have been discovered:

### • **about jCard:**

- required fn element is not returned
- only the version element is returned
- tel element including uri type returns an invalid URI value
- address returned as the value of the label parameter in adr element<br>but the adr value is null instead of an array of empty strings (i.e. ["",
- lang element value returned in uppercase instead lowercase
- country code parameter (RFC8605) named "CC" instead of "cc"<br>• kind element value is "organization" instead of "org"
- 

### • **about the standard profile:**

- coded values (e.g. role, status, event action) are unregistered
- errorCode in error response is returned as String instead of
- IP network start/endAddress is formatted as a network instead as an address
- rdapConformance is missing
- server sets Content-type to "text" instead of "application/ rdap+json

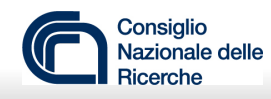

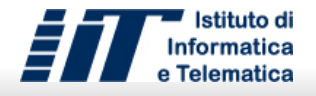

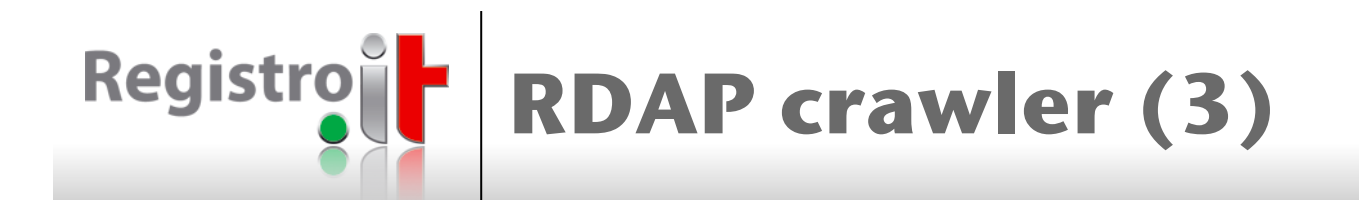

### • **about the gTLD Profile:**

- IANA Registrar ID is unregistered
- domain registrar abuse contact is missing
- some coded values are misspelled (e.g. domain status notice and RDDS Inaccuracy notice)

### • **general:**

- server doesn't return an answer
- server doesn't return a valid content

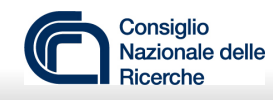

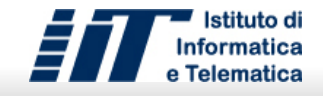

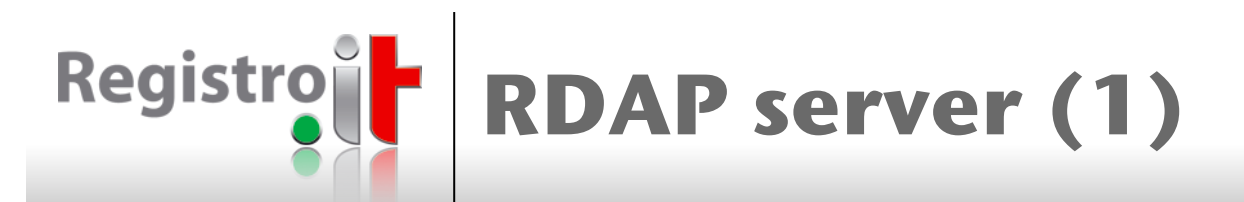

- A challenging mapping between .it data model and RDAP data model has been required
- Only authenticated users are allowed to submit search queries
- **n** Different contents according to users' profile
- **Bootstrapping support**
- Based on .it public test environment registration data
- Available at https://rdap.pubtest.nic.it

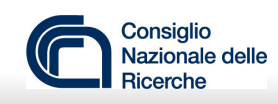

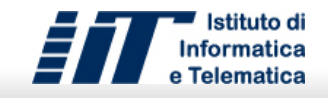

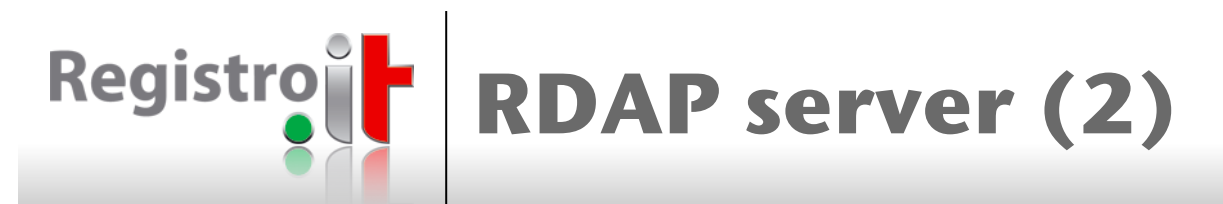

- **n** Several extensions have been implemented:
	- **counting, sorting and paging**
		- draft-ietf-regext-rdap-sorting-and-paging-03
	- **partial response**
		- draft-ietf-regext-rdap-partial-response-02
	- **reverse search**
		- draft-ietf-regext-rdap-reverse-search-01
	- **advanced searching and filtering**
	- **new contact representation** – draft-stepanek-jscontact-01
	- **domain suggestion**
	- **specification**
	- …

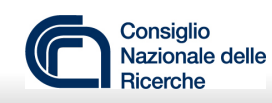

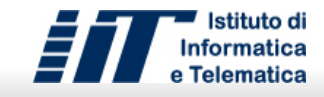

# Registro**it Counting, sorting and paging**

- New parameters:
	- **count**: allows the user to obtain the total number of results
	- **sort**: allows the user to sort the results
	- **cursor**: an opaque string representing a pointer to a specific fixed size portion of the result set
		- The pagination information is encoded (e.g. offset/limit, keyset)
- **New properties:** 
	- **sorting\_metadata:** includes information about both current and available sort criteria
	- **paging\_metadata:** includes the total number of results, and paging information
- **n** RDAP conformance
	- *sorting\_level\_0*
	- *paging\_level\_0*

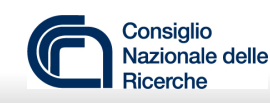

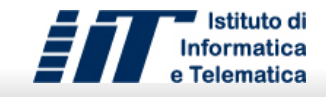

# Registroit sorting\_metadata: sample

```
{ 
   "rdapConformance": [ "rdap_level_0", "sorting_level_0" ], 
 ... 
   "sorting_metadata": { 
     "currentSort": "ldhName", 
     "availableSorts": [ 
\left\{ \begin{array}{cc} 0 & 0 \\ 0 & 0 \end{array} \right. "property": "registrationDate", 
          "jsonPath": "$.domainSearchResults[*].events[?(@.eventAction==\"registration\")].eventDate", 
          "default": false, 
          "links": [ 
          \left\{ \right. "value": "https://example.com/rdap/domains?name=*nr.com&sort=ldhName", 
              "rel": "alternate", 
              "href": "https://example.com/rdap/domains?name=*nr.com&sort=registrationDate", 
              "title": "Result Ascending Sort Link", 
              "type": "application/rdap+json" 
            }, 
 ... 
 ] 
 }, 
 ... 
\sim \sim \sim \sim\vert \vert,
   "domainSearchResults": [ 
     ... 
\blacksquare}
n REQUIRED: property
  n OPTIONAL: currentSort, availableSorts (at least one must be present)
```
<sup>n</sup> RECOMMENDED**: jsonPath, default, links**

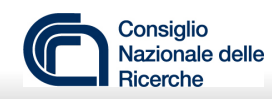

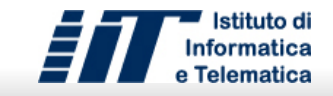

Registro **paging\_metadata: sample**

```
{ 
   "rdapConformance": [ "rdap_level_0", "paging_level_0" ], 
    ... 
    "notices": [ 
\left\{\begin{array}{ccc} \end{array}\right\} "title": "Search query limits", 
          "type": "result set truncated due to excessive load", 
          "description": [ "search results are limited to 10" ] 
      \sqrt{ } ], 
    "paging_metadata": { 
       "totalCount": 73, 
       "pageCount": 10, 
       "links": [ 
\left\{ \begin{array}{ccc} 0 & 0 & 0 \\ 0 & 0 & 0 \\ 0 & 0 & 0 \\ 0 & 0 & 0 \\ 0 & 0 & 0 \\ 0 & 0 & 0 \\ 0 & 0 & 0 \\ 0 & 0 & 0 \\ 0 & 0 & 0 \\ 0 & 0 & 0 \\ 0 & 0 & 0 \\ 0 & 0 & 0 \\ 0 & 0 & 0 \\ 0 & 0 & 0 & 0 \\ 0 & 0 & 0 & 0 \\ 0 & 0 & 0 & 0 \\ 0 & 0 & 0 & 0 & 0 \\ 0 & 0 & 0 & 0 & 0 \\ 0 & 0 & 0 & 0 & 0 \\ 0 & 0 & 0 & 0 "value": "https://example.com/rdap/domains?name=*nr.com&count=true", 
             "rel": "next", 
             "href": "https://example.com/rdap/domains?name=*nr.com&cursor=wJlCDLIl6KTWypN7T6vc6nWEmEYe99Hjf1XY1xmqV-M=", 
             "title": "Result Pagination Link", 
             "type": "application/rdap+json" 
 } 
\blacksquare }, 
    "domainSearchResults": [ 
       ... 
\blacksquare}
```
- **n** OPTIONAL: totalCount, links (at least one must be present)
- **RECOMMENDED: pageCount**

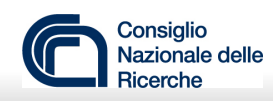

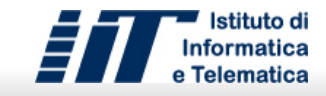

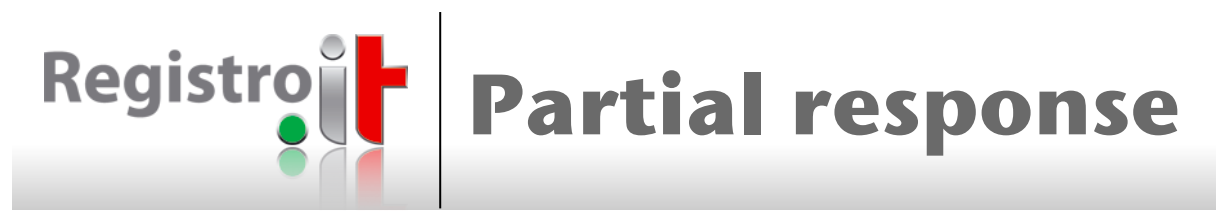

- **The client declares a server pre-defined set of data fields instead of declaring** explicitly the data fields
- **New parameter:** 
	- **fieldSet**: is a string identifying a server pre-defined set of fields
- **Recommended field sets:** 
	- **id**: contains only the key field (i.e. "handle" or "ldhName")
	- **brief**: identifies a set of fields conveying a basic knowledge of each object
	- **full**: contains all the information the server can provide for a particular object

### **NOTE:**

- Field sets might be provided according to users access levels
- Server MAY add any service information (e.g. notices) and implement additional field sets
- Servers SHOULD also define a "default" field set
- **New properties:** 
	- **subsetting\_metadata**: includes information about both current and available field sets
- RDAP conformance
	- *subsetting\_level\_0*

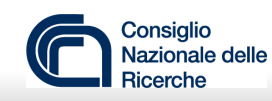

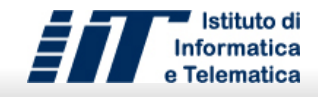

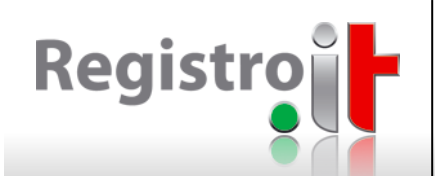

# **subsetting\_metadata: sample**

```
{ 
  "rdapConformance": [ "rdap_level_0", "subsetting_level_0" ], 
 ... 
  "subsetting_metadata": { 
    "currentFieldSet": "brief", 
    "availableFieldSets": [ 
\{ "name": "id", 
         "description": "Contains only the key field", 
         "default": false, 
         "links": [ 
\{\qquad \} "value": "https://example.com/rdap/domains?name=*nr.com&fieldSet=brief", 
            "rel": "alternate", 
            "href": "https://example.com/rdap/domains?name=*nr.com&fieldSet=id", 
            "title": "Result Subset Link", 
            "type": "application/rdap+json" 
 } 
 ] 
 }, 
 ... 
\sim \sim \sim \sim }, 
  "domainSearchResults": [ 
    ... 
\blacksquare}
n REQUIRED: name
  n OPTIONAL: currentFieldSet, availableFieldSets (at least one must be present)
```
<sup>n</sup> RECOMMENDED**: description, default, links**

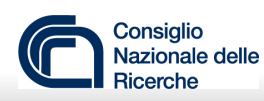

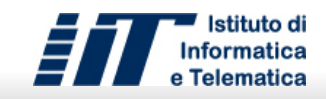

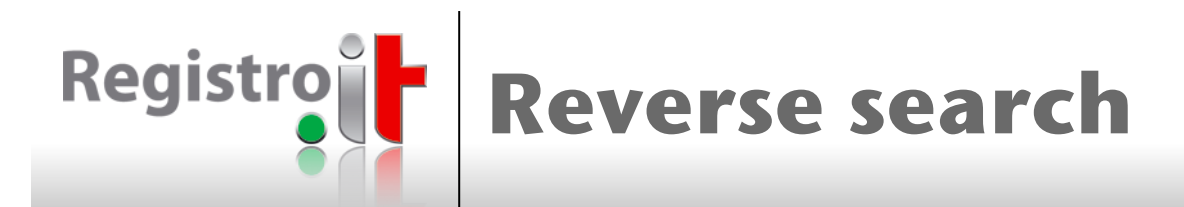

- $\blacksquare$  New paths:
	- **domains?entityHandle**=<reverse search pattern>
	- **domains?entityFn**=<reverse search pattern>
	- **domains?entityEmail**=<reverse search pattern>
	- **domains?entityAddr**=<reverse search pattern>
- <reverse search pattern> is a JSON object including two members:
	- **value**: represents the search pattern to be matched by the corresponding entity property. It can be:
		- for the first three paths, a string
		- for the fourth path, a JSON object, in turn, containing the information described in RFC 5733
	- **role**: is a string whose possible values are those detailed in RFC 7483
	- NOTE: value is REQUIRED, role is OPTIONAL

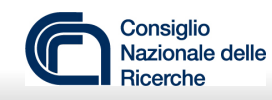

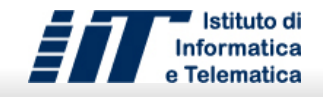

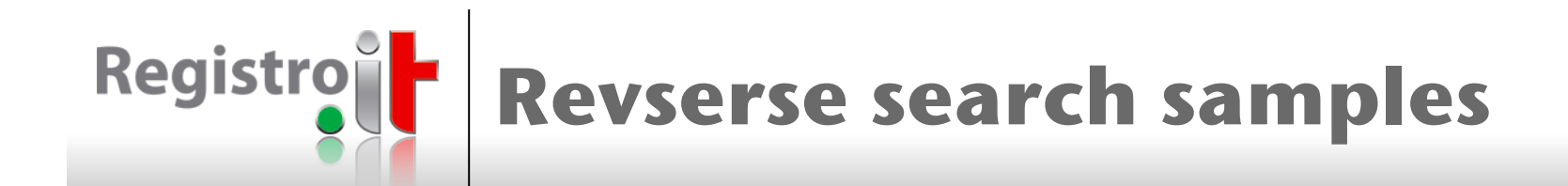

entityHandle={"value":"CID-40\*","role":"administrative"}

entityFn={"value":"Bobby\*","role":"registrant"}

entityEmail={"value":"loffredo@example.com","role":"technical"}

entityAddr={"value":{"cc":"CA"},"role":"registrar"}

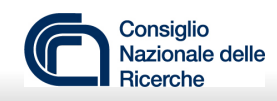

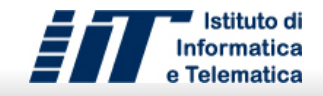

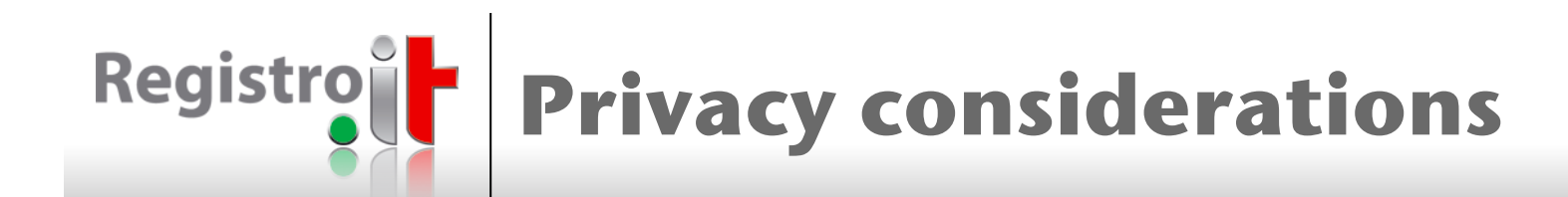

- The use of this capability **MUST** be compliant with the rules about privacy protection each RDAP provider is subject to
- <sup>n</sup> Sensitive registration data **MUST** be protected and accessible for permissible purposes only
- **n RDAP servers MUST** provide reverse search only to those requestors who are authorized according to a lawful basis
- **n** Scenarios:
	- Registrars searching for their own domains
	- Operators in the exercise of an official authority or performing a specific task in the public interest that is set out in law
	- Reverse searches only on those contacts that have previously given the explicit consent for publishing and processing their personal data

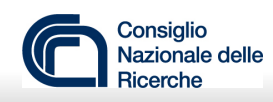

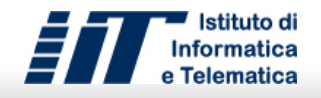

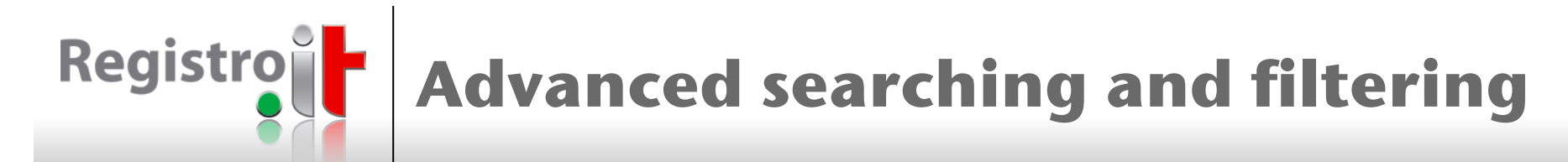

- **New parameters:** 
	- **query**: allows the user to submit a complex search
		- Must be used in place of a RDAP search path (e.g. domains?name)
	- **filter:** allows the user to filter the results according to the values of those RDAP properties that are not used as search path segments (e.g. status)
		- Can be used in addition to either a search path or the query path
- **New properties:** 
	- **filtering\_metadata:** includes information about the available filters
- **n** RDAP conformance
	- *filtering\_level\_0*

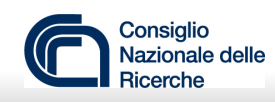

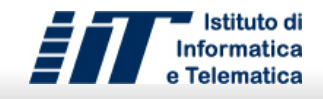

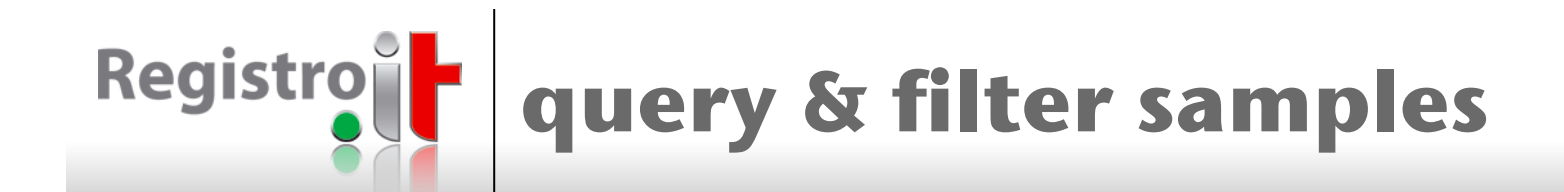

```
domains?name=we*.it&filter=["registrationDate","ge","2018-01-20"]
```

```
domains?name=we*.it&filter={"or":[["registrationDate","ge","2018-01-20"], 
["expirationDate","le","2019-01-20"]]}
```

```
name=we*.it&filter={"not":{"or":[["registrationDate","ge","2018-01-20"], 
["expirationDate","le","2019-01-20"]]}}
```

```
domains?name=wu*it&filter=["transferDate","isnull"]
```

```
domains?query=[["name","eq","test-*.it"],["nsLdhName","eq","wns1.rtr-dev.com"]]
```

```
domains?query=[["name","eq","test-*.it"], 
["entityAddr","eq",{"value":{"cc":"be"},"role":"registrant"}]] 
&filter={"or":[["registrationDate","ge","2018-01-20"], 
["expirationDate","le","2019-01-20"]]}
```
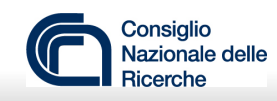

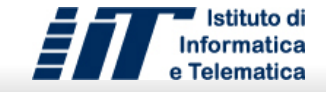

## Registro **filtering\_metadata: sample**

```
{ 
  "rdapConformance": [ "rdap_level_0", "filtering_level_0" ], 
 ... 
   "filtering_metadata": { 
     "availableFilters": [ 
\{ "property": "registrationDate", 
        "jsonPath": "$.domainSearchResults[*].events[?(@.eventAction==\"registration\")].eventDate" 
      \},
        "property": "lastChangedDate", 
        "jsonPath": "$.domainSearchResults[*].events[?(@.eventAction==\"last changed\")].eventDate" 
       }, 
\{ "property": "expirationDate", 
        "jsonPath": "$.domainSearchResults[*].events[?(@.eventAction==\"expiration\")].eventDate" 
       }, 
\{ "property": "status", 
        "jsonPath": "$.domainSearchResults[*].status" 
      }, 
\blacksquare }, 
   "domainSearchResults": [ 
     ... 
\blacksquare}
n REQUIRED: property
n OPTIONAL: currentFilter, availableFilters (at least one must be present)
n RECOMMENDED: jsonPath
```
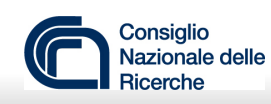

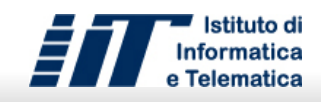

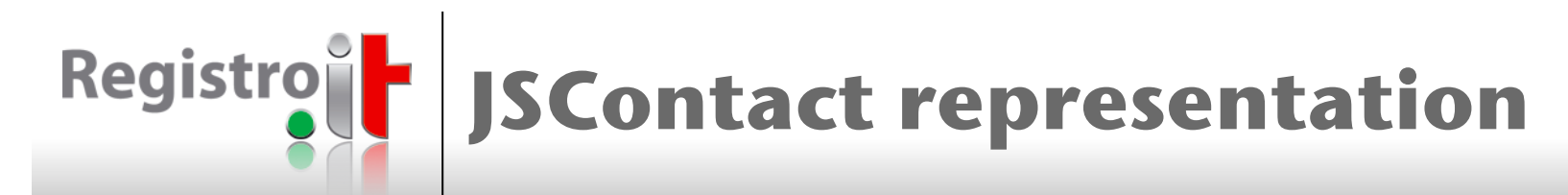

- **New parameter:** 
	- **jscontact**: allows the user to obtain a more efficient contact represesentation than jCard. Default is jscontact=false
- **New properties:** 
	- **jscontact:** replaces the vcardArray element
- **n** RDAP conformance
	- *jscontact\_level\_0*

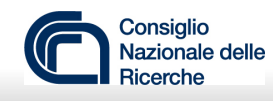

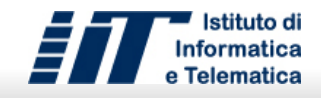

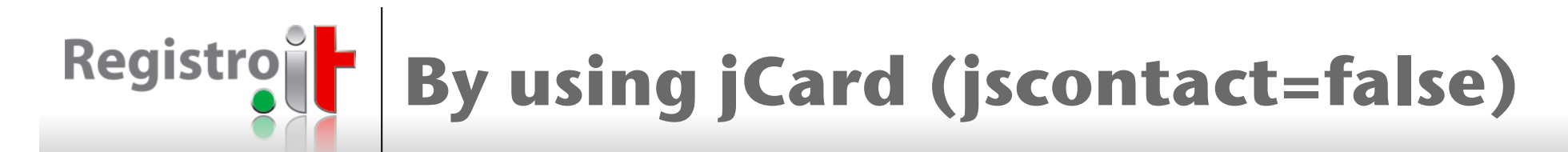

```
 "rdapConformance": [ "rdap_level_0" ], 
   ... 
   "vcardArray" : [ 
     "vcard", 
    \sqrt{2} [ "version", { }, "text", "4.0" ], 
      \lceil "fn", \lceil }, "text", "ccTLD '.it' Registry - IIT/CNR" \rceil,
      [ "kind", { }, "text", "org" ],
       [ "org", { }, "text", "ccTLD '.it' Registry - IIT/CNR" ], 
\mathbb{R}^n and \mathbb{R}^n "adr", 
         { "cc": "it" }, 
          "text", 
          [ "", "", "Via Giuseppe Moruzzi 1", "Pisa", "PI", "56124", "Italy" ] 
       ], 
       [ "tel", { "type": "voice" }, "uri", "tel:+39.0503139811" ], 
       ["email", { }, "text", "hostmaster@nic.it" ] 
    ] 
 \frac{1}{2},
   ...
}
```
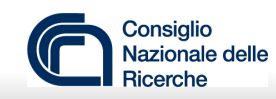

{

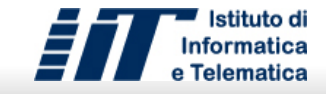

### **By using JSContact**  Registro **(jscontact=true)**

```
 "rdapConformance": [ "rdap_level_0", "jscontact_level_0" ], 
    ... 
   "jscontact": { 
       "kind" : "org" 
      "fullName": "ccTLD '.it' Registry - IIT/CNR", 
       "organization": "ccTLD '.it' Registry - IIT/CNR", 
       "addresses": [ 
\{ "type": "work", 
             "fullAddress": "Via Giuseppe Moruzzi 1 Pisa PI 56124 Italy IT ",
             "street": "Via Giuseppe Moruzzi, 1", 
             "locality": "Pisa", 
             "region": "PI", 
             "postcode": "56124", 
             "country": "Italy", 
             "countryCode": "it" 
 } 
      \vert,
       "phones": [ 
\{ "type": "work", 
             "value": "+39.0503139811" 
 } 
     \vert,
       "emails": [ 
\left\{ \begin{array}{ccc} 0 & 0 & 0 \\ 0 & 0 & 0 \\ 0 & 0 & 0 \\ 0 & 0 & 0 \\ 0 & 0 & 0 \\ 0 & 0 & 0 \\ 0 & 0 & 0 \\ 0 & 0 & 0 \\ 0 & 0 & 0 \\ 0 & 0 & 0 \\ 0 & 0 & 0 \\ 0 & 0 & 0 \\ 0 & 0 & 0 \\ 0 & 0 & 0 & 0 \\ 0 & 0 & 0 & 0 \\ 0 & 0 & 0 & 0 \\ 0 & 0 & 0 & 0 & 0 \\ 0 & 0 & 0 & 0 & 0 \\ 0 & 0 & 0 & 0 & 0 \\ 0 & 0 & 0 & 0 "type": "work", 
             "value": "hostmaster@nic.it" 
 } 
\blacksquare }, 
    ...
}
```
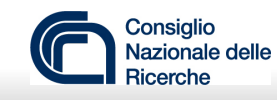

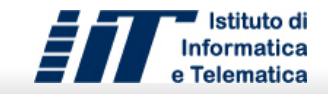

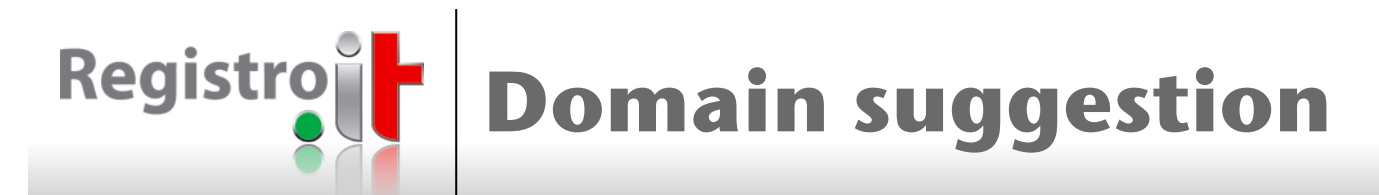

- **n** New parameter:
	- **searchtype**: "suggestion"
- $N$  NOTE:
	- This search is allowed only for the "domains?name" path
	- The search pattern MUST be a domain name in LDH or U-label format
	- Partial matching is not allowed
- **n** Additional parameters:
	- **language**: one of the values described in RFC 5646. Each RDAP provider can define a default value
	- **maxLength**: the maximum length of the domain without considering TLD suffix. Range [1-63]
	- **useHypens**: if hyphens will appear in resulting domain suggestions. Default is false
	- **useNumbers**: if digits 0-9 will appear in resulting domain suggestions. Default is false
	- **useIdns**: if IDNs will appear in resulting domain suggestions. Default is false
	- **showRegistered**: if registered domains will appear in resulting domain suggestions. Default is false
	- **showCensurable**: if all objectionable domain will be included in the response. Default is false
	- **n** Sample:

domains?name=carwash.com&searchtype=suggestion&language=en

**n** The response is provided according to the "id" field set

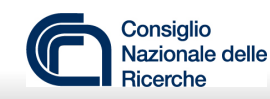

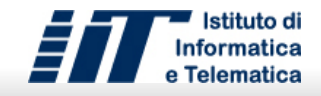

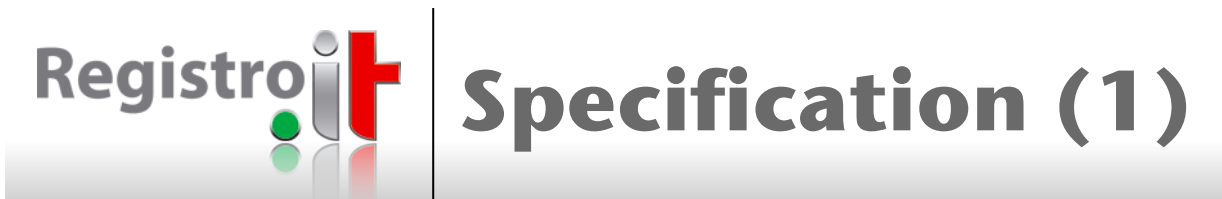

- <sup>n</sup> A REST service should provide clients with a machine-processable specification to describe:
	- the requests in terms of available paths, parameters and bodies
	- the responses in terms of returned properties and values
	- the authentication methods
- **n** New endpoint:
	- **specification**
- **Bootstrapping is implemented through the method as described in RFC8521 (i.e.** specification/{RDAP-provider-tag})
- **n** Specifications can be provided according to different REST API specification languages:
	- OpenAPI
	- RAML
	- APIBlueprint
	- JSON Schema
	- $\ddotsc$
- **Each specification language has its own:** 
	- format
	- media type for its delivery as a REST response
	- set of tools covering every phase of the API life cycle (design, build, test, documentation and sharing)

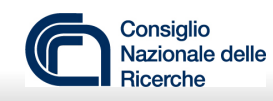

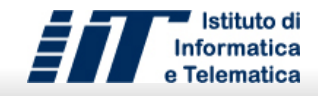

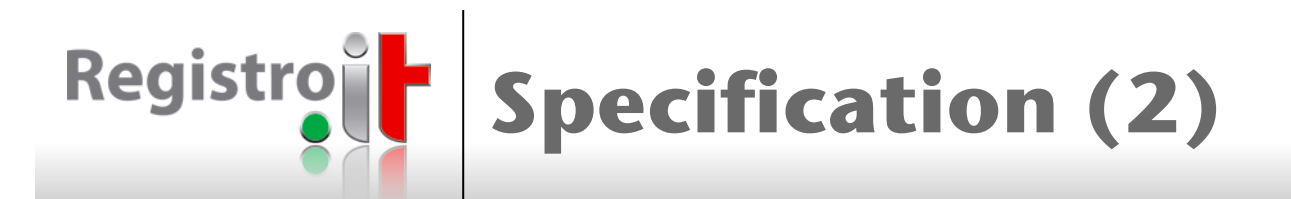

- Server:
	- provides a machine-processable specification of:
		- the URI templates of non-standard path segments
		- the description and the formal constraints for each property or value extending the response
		- the supported authentication methods
	- can announce to clients any change about its capabilities and make it suddenly available
- Client:
	- can configure itself, according to any server specification and user access level
	- enables the user to submit only valid requests
	- displays and validates the responses more efficiently
	- can adopt open source software dedicated to validation, data parsing, requests handling and user interface generation

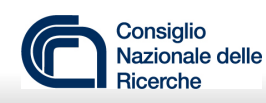

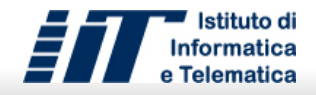

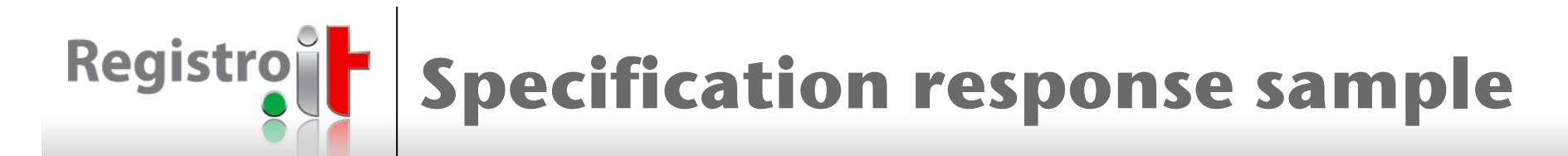

```
{ 
   "rdapConformance" : [ "rdap_level_0" ]
   "notices" : { 
     "title" : "Server specification", 
   "description" : [ "The list of specifications available for this 
   RDAP server according to different formats"], 
   "links" : [ 
     { 
         "value" : "http://example.com/rdap/specification", 
        "rel" : "describedby",
         "title" : "OpenAPI-JSON", 
        "type" : "application/vnd.oai.openapi+json", 
        "href" : "http://example.com/rdap/specification/openapi.json" 
       }, 
        … 
    ]
     } 
}
```
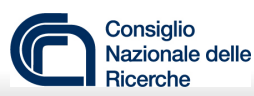

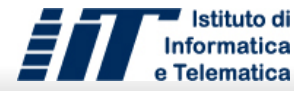

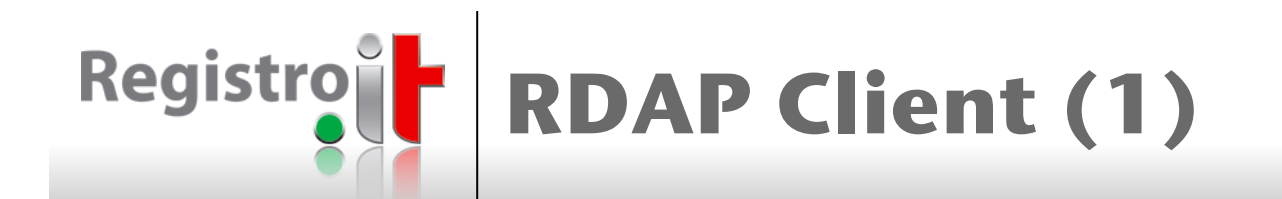

- RDAP servers:
	- can be pretty different in both requests and responses
	- can't provide a machine-processable description of their own features
- Current RDAP clients:
	- are based on RFC7482
	- provide users with fixed capabilities
- As a consequence:
	- users might waste time submitting requests that can't be accepted because they are not implemented by the server or because they are not allowed, according to the user access level
	- users/clients must know the features of all the servers they interact with
	- if a server changes its features, such a change is not immediately recognized by clients and, normally, it requires an additional effort by client implementers
	- if the standard response is extended with some additional properties or values, the client can't provide users with their on-line description
	- responses cannot be formally validated according to a specification (as in EPP by using XML schemas)

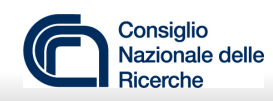

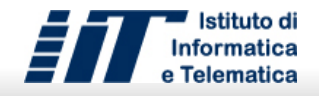

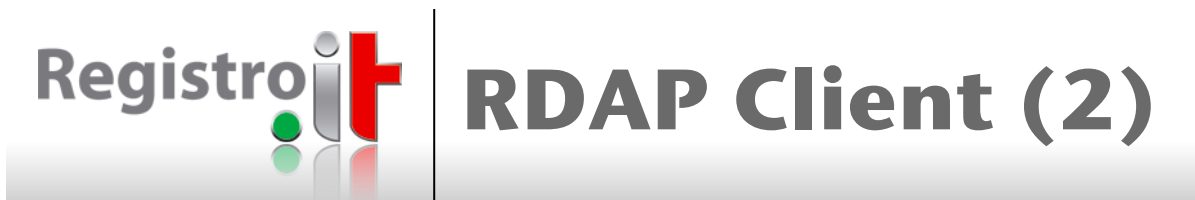

- **n** How about implementing a client able to configure itself according to a server specification?
	- It would be based on server "specification" extension
	- Specifications could be automatically converted
	- Client UI would be automatically generated

#### **n** Processing steps:

user selects the target server;

the specification is requested to the server;

```
if (no specification is available) 
   RFC7482 is loaded
else 
   if (no specification format is OpenAPI) 
     the specification is converted in in OpenAPI;
```
the client UI is generated by the Swagger-UI library;

#### Development still in progress

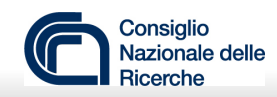

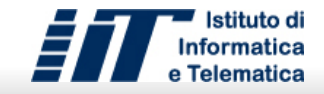

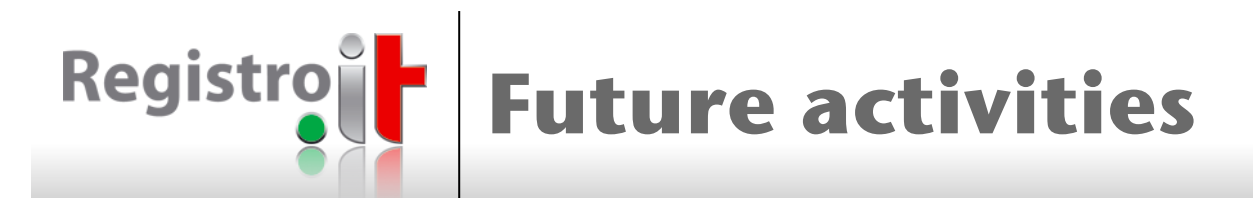

- Moving forward current IETF drafts
- $\blacksquare$  Evaluating the submission of new IETF drafts
- Contributing to fix/replace jCard
- **n** Completing the crawler validation against the RDAP gTLD profile
- **n** Completing the client

## Migrating the server on live environment

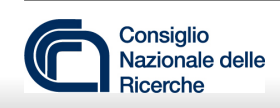

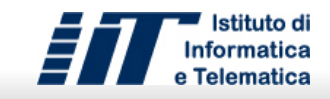

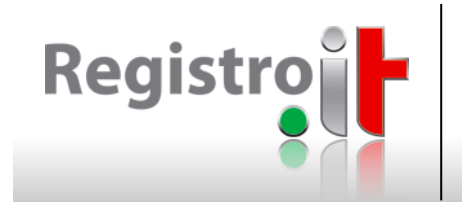

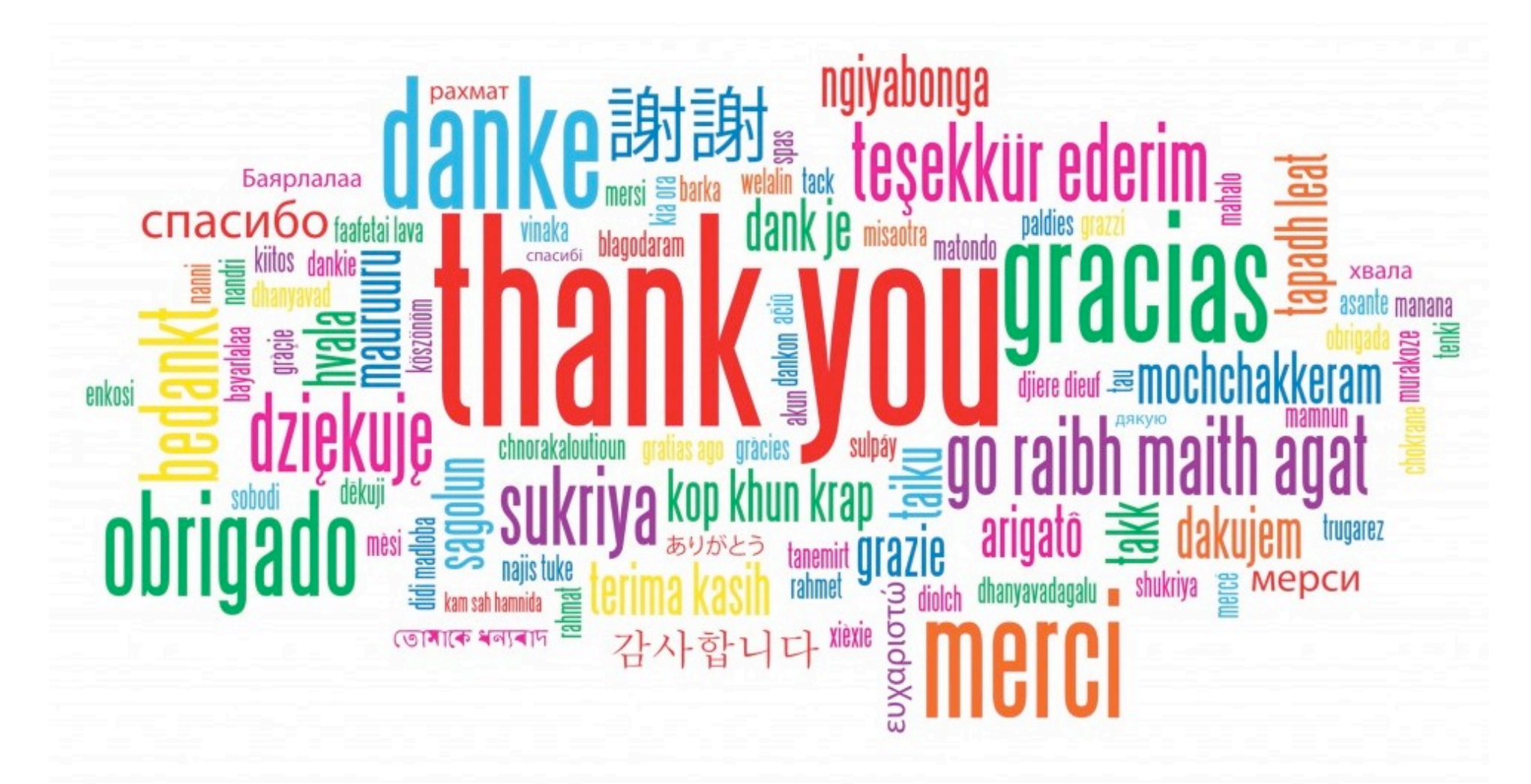

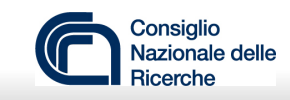

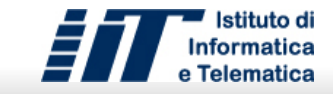